# МИНОБРНАУКИ РОССИЙСКОЙ ФЕДЕРАЦИИ НАЦИОНАЛЬНЫЙ ИССЛЕДОВАТЕЛЬСКИЙ ТОМСКИЙ ГОСУДАРСТВЕННЫЙ УНИВЕРСИТЕТ

Институт прикладной математики и компьютерных наук

**УТВЕРЖДАЮ STIPAR** Директор института прикладной математики и компьютерных наук MATEMAT **А.В. Замятин** uco a 2021 г.  $\overline{\mathcal{V}}$ 

#### Фонд оценочных средств по дисциплине

#### Системное администрирование

по направлению подготовки

02.03.03 Математическое обеспечение и администрирование информационных систем

Направленность (профиль) подготовки: DevOps-инженерия в администрировании инфраструктуры ИТ-разработки

Томск-2021

ФОС составил(и): канд. техн. наук, доцент

доцент кафедры прикладной информатики *Uluce A.C. Шкуркин*<br>Рецензент:<br>д-р техн. наук, профессор,<br>Заведующий кафедрой прикладной информатики Рецензент: д-р техн. наук, профессор, Заведующий кафедрой прикладной информатики

Оценочные средства одобрены на заседании учебно-методической комиссии института прикладной математики и компьютерных наук (УМК ИПМКН).

Протокол от от 17 июня 2021 г. № 05

Председатель УМК ИПМКН,

Председатель УМК ИПМКН,<br>д-р техн. наук, профессор С.П. Сущенко

Фонд оценочных средств (ФОС) является элементом системы оценивания сформированности компетенций у обучающихся в целом или на определенном этапе ее формирования.

ФОС разрабатывается в соответствии с рабочей программой (РП) дисциплины.

# 1. Компетенции и результаты обучения, формируемые в результате освоения дисциплины

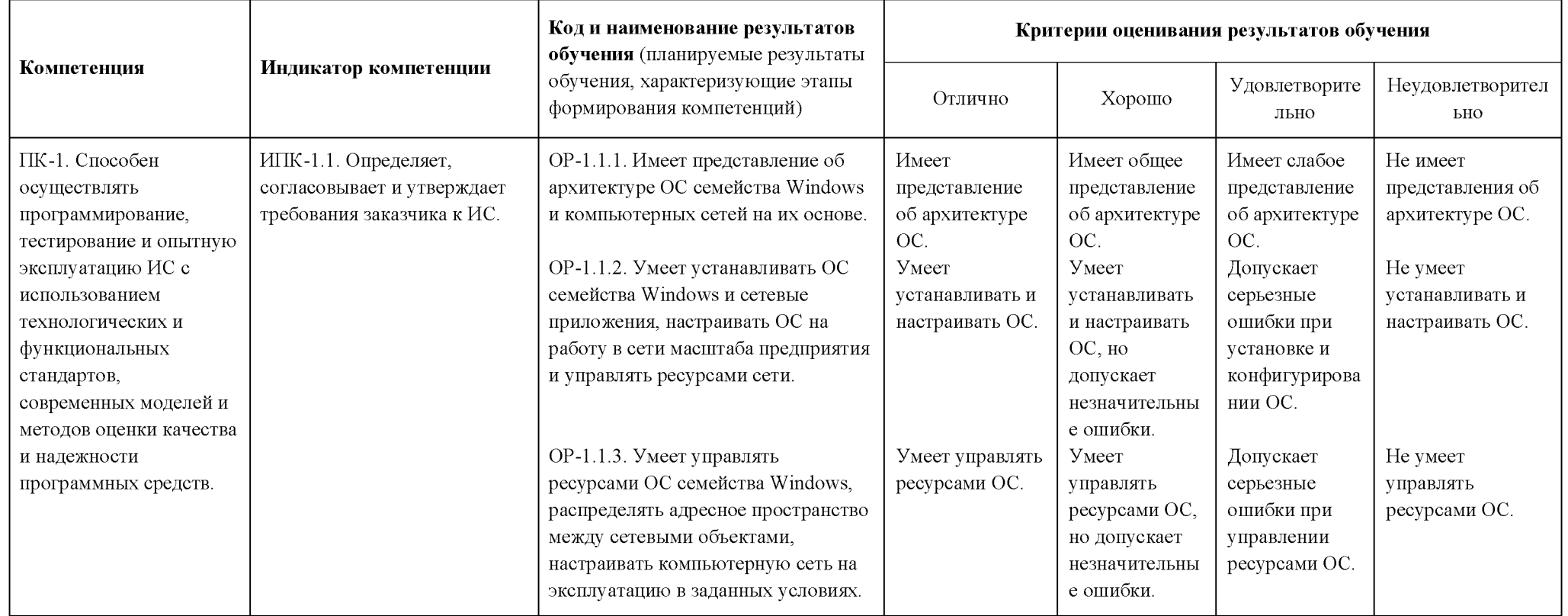

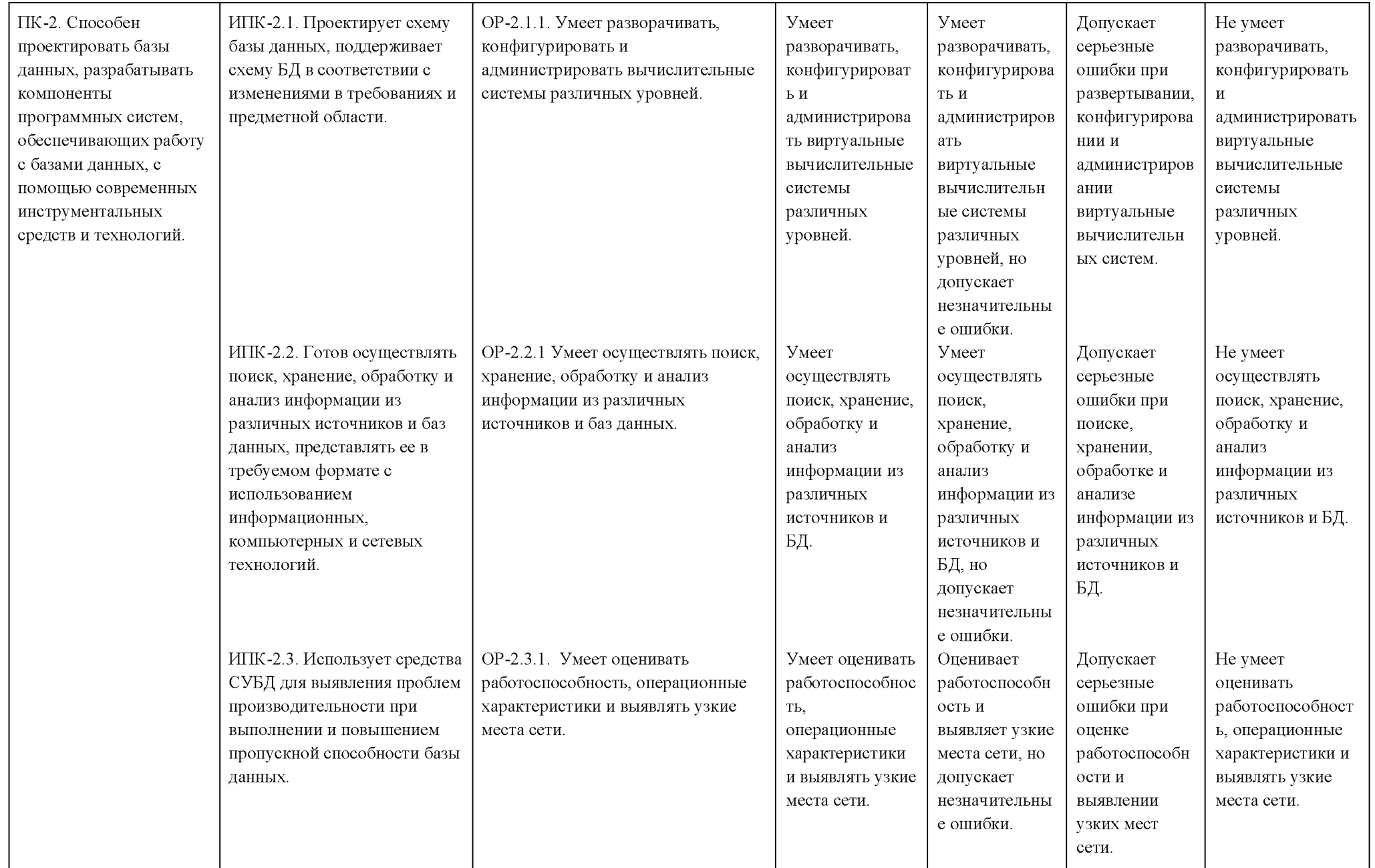

#### **2. Этапы формирования компетенций и виды оценочных средств**

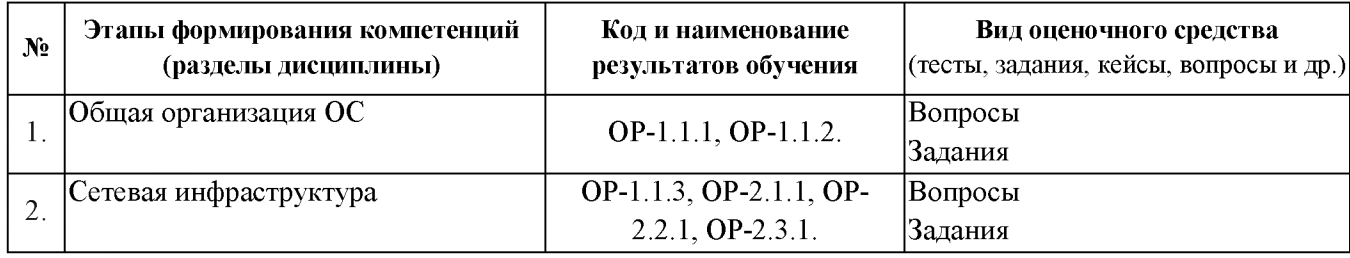

# **3. Типовые контрольные задания или иные материалы, необходимые для оценки образовательных результатов обучения**

Студенты объединяются в команды для выполнения группового проекта. Проект заключается в администрировании сетевой инфраструктуры (область определяется и описывается преподавателем). В ходе выполнения проекта студент выполняет работы, соответствующие текущей фазе проекта.

Выполнение проекта ведется во время лабораторных работ и во время самостоятельной работы студента.

Текущий контроль осуществляется путем проверки для каждого студента выполнения необходимых действий для текущей фазы проекта. Также проводятся контрольные работы по теоретическому материалу по части вопросов из п. 3.2 в соответствии с пройденным материалом.

Примеры заданий для групповых проектов:

- 1. Установка виртуальной машины с операционной системой Windows 10 Enterprise.
	- Необходимо загрузить и выполнить установку VirtualBox.
	- Создать виртуальную машину с динамическим диском на 80 гб.

 $-$  После загрузить образ Windows 10 Enterprise и загрузиться в среду установки ОС.

- Далее необходимо используя командную строку:
- с помощью утилиты DiskPart создать разделы диска и отформатировать их;

с помощью утилиты DISM развернуть образ Windows 10;

с помощью bcdboot создать загрузочную запись;

создать общую папку для гостевой системы;

- сконфигурировать один сетевой интерфейс как сетевой мост.
- 2. Реализуйте схему сети для вашей компании согласно описанию:

Вы сотрудник компании N, которая владеет двумя строениями на прилегающей ей территории. Расстояние между двумя строениями 300 м. Первое строение двухэтажное и имеет следующее распределение помещений:

**1.** *Первый этаж*

- a. 101 Отдел кадров. (Сетевой принтер, рабочая станция).
- b. 102 Отдел обработки данных. (2-е рабочих станции).
- c. 103 Отдел обработки данных. (2-е рабочих станции).

*2. Второй этаж*

- a. 201 Кабинет директора. (Сетевой принтер, рабочая станция).
- b. 202 Бухгалтерия. (Сетевой принтер, рабочая станция).

c. 203 - Отдел обработки данных. (2-е рабочих станции).

Второе строение имеет только один этаж и имеет следующее распределение:

1. 101 - IT отдел (2-е рабочих станции).

2. 102 - Отдел обработки данных (2-е рабочих станции).

3. 103 - Серверная.

Так же необходимо реализовать подсети (vlan) и описать маршрутизацию между ними (для коммутатора L3), чтобы:

1. Отдел кадров, кабинет директора, бухгалтерия не имели доступ к остальным.

2. Отделы обработки данных не имели доступ к остальным.

3. Для серверов необходимо выделить еще и подсеть для управления, чтобы была доступна только IT отделу.

У компании есть файловый сервер и контроллер домена (для авторизации пользователей по их учетным данным). При этом, ваша компании владеет тремя вебприложениями для публичного использования. Опишите какие подсети (vlan) вы будете использовать, а также маршрутизацию между ними. Для примера  $192.168.0.0/27 -$  подсеть управления.

3.2. Типовые задания для проведения промежуточной аттестации по дисциплине. Теоретические вопросы к экзамену:

- 1. Внутреннее устройство ОС семейства Windows.
- 2. Режим ядра, режим пользователя, подсистемы, сервисы, драйверы, HAL.
- 3. Принципы установки операционной системы Windows.
- 4. Простая установка ОС Windows, установка с файлом ответов.
- 5. Клонирование ОС Windows.

6. Диски. MBR, типы дисков, базовые диски, динамические диски, поддерживаемые тома.

7. Файловые системы. Организация файловой системы FAT, утилиты.

- 8. Организация файловой системы NTFS, сопутствующие утилиты.
- 9. Процедура создания простых и сложных томов на дисках, смена типа диска.
- 10. Целостность файловых систем, избыточные дисковые RAID-системы.

11. Организация файлов и реестра.

12. Расположение реестра на диске, структура профиля, устройство реестра.

13. Модели сетевых архитектур, их сравнительный анализ, стеки протоколов, инкапсуляция протокольных блоков данных.

14. Сетевой протокол IP V.4, классы сетевых адресов, бесклассовая маршрутизация, маска, шлюз.

15. Маршрутизация сетевых потоков, протоколы маршрутизации, отображение сетевых адресов на физические.

16. Методы экономии адресного пространства.

17. Повторное использование адресных подпространств, трансляция адресов NAT/PAT.

18. Доменная система логических имен сетевых объектов, принципы отображения логических доменных имен на сетевые адреса.

19. Пространство логических имен сетевых объектов, домены, DNS сервер, прямые и обратные запросы, зоны.

20. Записи DNS. Процедура настройки основного и кэширующего DNSсерверов.

21. Сетевой протокол IP V.6, масштабируемая адресация объектов, многофункциональный заголовок пакета.

22. Скрипты, функциональные возможности скриптов.

23. BAT/CMD скрипты, возможности, основные команды, JScript/VBScript, возможности.

24. Концепция Active Directory.

25. Архитектура Active Directory, схема, пространство имен, Глобальный Каталог, основные объекты.

26. Групповые политики. Предназначение, структура шаблона, наследование.

# **4. Методические материалы, определяющие процедуры оценивания образовательных результатов обучения**

4.1. Методические материалы для оценки текущего контроля успеваемости по дисциплине.

Текущий контроль по лабораторным работам осуществляется в виде проверки выполнения заданий лабораторной работы. Текущий контроль успеваемости по теоретическому материалу осуществляется в виде контрольных работ.

Оценка текущего контроля проводится на основе оценки компетенций, соответствующих текущему разделу дисциплины, согласно таблице раздела 1.

4.2. Методические материалы для проведения промежуточной аттестации по дисциплине.

Итоговая оценка по предмету (зачет с оценкой) выставляется следующим образом:

«отлично» - студент выполнил не менее 75% запланированных работ по групповому проекту, выполнил все лабораторные работы, нет неудовлетворительных оценок за контрольные работы, средняя (округленная) оценка за контрольные работы - «отлично»;

«хорошо» - студент выполнил не менее 75% запланированных работ по групповому проекту, выполнил все лабораторные работы, нет неудовлетворительных оценок за контрольные работы, средняя (округленная) оценка за контрольные работы - «хорошо»;

«удовлетворительно» – студент выполнил не менее 75% запланированных работ по групповому проекту, выполнил все лабораторные работы, нет неудовлетворительных оценок за контрольные работы, средняя (округленная) оценка за контрольные работы - «удовлетворительно»;

«неудовлетворительно» – студент не сдал лабораторные работы, не выполнил 75% запланированных работ по групповому проекту или сдал хотя бы одну контрольную работу на «неудовлетворительно».

Во время зачета студент может повысить свою оценку, сдав заново соответствующую контрольную работу, при условии выполнения остальных требований к оценке.